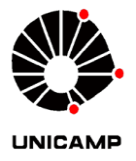

### **FACULDADE DE TECNOLOGIA**

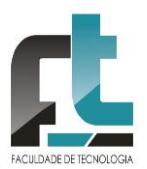

**Interessado:** Pós-Graduação da Faculdade de Tecnologia **Assunto: Edital PNPD 2º Semestre 2016**

## **Parecer CPG-FT N<sup>o</sup> 12/16**

A Comissão de Pós-Graduação da Faculdade de Tecnologia da Universidade Estadual de Campinas, em reunião ordinária realizada no dia 31 de março de 2016, analisou e aprovou por unanimidade o Edital do Programa Nacional de Pós Doutorado- PNPD como segue em anexo.

**FACULDADE DE TECNOLOGIA,** Sala da Coordenadoria de Pós Graduação, aos 31 dias do mês de março de dois mil e dezesseis.

Chan de Cler

Prof°. Dr°. Ivan de Oliveira Coordenador da Pós-Graduação da FT

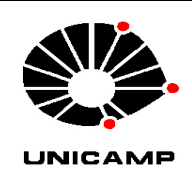

Universidade Estadual de Campinas

Faculdade de Tecnologia

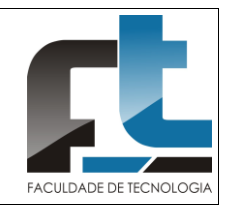

# **PROCESSO SELETIVO DE BOLSISTA DE PÓS-DOUTORADO PARA DESENVOLVER ATIVIDADES JUNTO AO**

### **PROGRAMA DE PÓS-GRADUAÇÃO DA FACULDADE DE TECNOLOGIA DA UNICAMP**

A Coordenação do Programa de Pós-graduação (CPG) da Faculdade de Tecnologia (FT)/UNICAMP/Limeira abre as inscrições para o processo seletivo para uma vaga de bolsista de **pósdoutorado** do [Programa Nacional de Pós-Doutorado](http://www.capes.gov.br/bolsas/bolsas-no-pais/pnpd-capes)/CAPES (PNPD/CAPES) para atuar junto ao Programa de Pós-graduação da FT.

Conforme art.  $5^{\circ}$  do [regulamento](http://www.capes.gov.br/images/stories/download/legislacao/Portaria_86_2013_Regulamento_PNPD.pdf) do PNPD, o candidato deve possuir título de doutor, disponibilizar currículo Lattes atualizado e não ser aposentado. Além disso, a CPG exige que as atividades de pesquisa a serem desenvolvidas pelo candidato na FT estejam diretamente relacionadas com as [linhas de](http://www.ft.unicamp.br/posgraduacao/programa)  [pesquisa](http://www.ft.unicamp.br/posgraduacao/programa) do Programa de Pós-Graduação da FT.

Conforme art. 5<sup>0</sup> do [regulamento](http://www.capes.gov.br/images/stories/download/legislacao/Portaria_86_2013_Regulamento_PNPD.pdf) do PNPD, pesquisadores poderão se inscrever nas seguintes modalidades:

A) brasileiros ou estrangeiros residentes no Brasil e portadores de visto temporário, sem vínculo empregatício;

B) Estrangeiros residentes no exterior, sem vínculo empregatício;

C) Brasileiros ou estrangeiros residentes no Brasil e empregados como docentes em instituições de ensino superior ou pesquisadores em instituições públicas de pesquisa, desde que afastados da instituição de origem, por período compatível com o prazo de vigência da bolsa (12 meses).

O valor da bolsa é de R\$ 4.100,00, conforme [legislação em vigor](http://www.capes.gov.br/bolsas/bolsas-no-pais/pnpd-capes). A bolsa tem vigência de 12 (doze) meses prorrogável por mais 12 (doze) meses anualmente até atingir o limite máximo de 60 (sessenta) meses para as categorias A e B e improrrogável para a categoria C.

As inscrições deverão ser realizadas entre 18/04/2016 a 16/05/2016, enviando a seguinte documentação (em formato pdf) para [posgrad@ft.unicamp.br](mailto:posgrad@ft.unicamp.br).

1) Carta de apresentação, contendo contato telefônico/*Skype*, endereço e email (para eventual agendamento de entrevista);

2) Cópia do título de Doutor ou ata da defesa de Doutorado;

3) *Curriculum Vitae* atualizado, gerado pela Plataforma Lattes do CNPq (*sugestão* de formato no anexo I);

4) Projeto de Pesquisa que pretende desenvolver junto ao programa de pós-graduação. Devem ser indicados no projeto os objetivos da pesquisa, as suas justificativas e metodologia, resultados esperados e cronograma (projeto limitado a 20 páginas). O projeto de pesquisa deve ser relacionado com alguma das áreas de concentração do Programa de Pós-graduação da FT: "Ambiente", "Ciência dos Materiais" e "Sistemas de Informação e Comunicação".

A seleção do bolsista será feita pela CPG da FT no período de 23/05/2016 a 03/06/2016 onde se analisará a documentação enviada. A critério da CPG, o candidato poderá ser entrevistado para que apresente oralmente sua proposta de pesquisa. O resultado da seleção será divulgado no [site](http://www.ft.unicamp.br/posgraduacao/programa) do Programa de Pós-Graduação da FT a partir de 10/06/2016.

O candidato selecionado deverá realizar as atividades de pesquisas relacionadas ao projeto aprovado pela CAPES; participar de atividades de docência em disciplinas da FT e elaborar relatório de atividades anual e relatório final, em até 60 dias após o encerramento da bolsa.

Para mais informações:

PNPD/CAPES: <http://www.capes.gov.br/bolsas/bolsas-no-pais/pnpd-capes>

Programa de Pós-graduação FT/UNICAMP: <http://www.ft.unicamp.br/posgraduacao/programa>

#### **Anexo I: Formato personalizado sugerido para o Currículo Lattes (**[http://lattes.cnpq.br](http://lattes.cnpq.br/)**)**

Passos para a formatação do Currículo Lattes

- 1) Acessar currículo Lattes em [http://lattes.cnpq.br](http://lattes.cnpq.br/)
- 2) Acessar menu Exportar
- 3) Selecionar RTF e Confirmar
- 4) Selecionar Modelo de currículo : Personalizado
- 5) Selecionar Estilo: Sem cores ou elementos gráficos
- 6) Selecionar Idioma: Português
- 7) Selecionar Padrão de referência bibliográfica da produção: ABNT
- 8) Selecionar Indexador: Mostrar palavras-chave
- 9) Selecionar Período da atuação profissional: Todo período
- 10) Selecionar Produção: Utilizar Citação Bibliográfica Informada
- 11) Selecionar Período da produção: Todo período
- 12) Selecionar

Endereço Formação acadêmica/titulação Atuação profissional Áreas de atuação Projetos Idiomas Prêmios e títulos Artigos completos publicados Artigos aceitos para publicação Livros e capítulos Trabalhos publicados em anais de eventos Apresentação de trabalho e palestra Outras produções bibliográficas Assessoria e consultoria Extensão tecnológica Programa de computador sem registro Produtos Processos Trabalhos técnicos Outras produções técnicas Patentes e registros Inovação Educação e Popularização de C&T Orientações e supervisões Demais trabalhos Citações Totais de produção Outras informações relevantes

13)Confirmar 14) Imprimir arquivo .rtf